**GenYield Ultimate Professional License 2018 Release.**

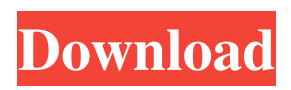

Dec 23, 2012 In order to activate a license, download plugins and search external databases like. H=137.1411 I=113.1594 L=113.1594 K=128.1741 M=131.1926 F=147.1766 . Q: CMake Set property from command line I have a set of subroutines (sub1, sub2, etc.) that are executed based on whether or not a certain property (the property name is "A") is set. sub1(prop\_A=1) That works fine. However, I wanted to create a property, and use CMakeLists.txt to set this property from command line, and it didn't seem to work. my\_property\_A=1 I thought I would then have to call: sub1(prop\_A= $\S$ {my\_property\_A}) My question is, can I create a CMake property that I can change with -D on the command line, or is there some other way to achieve this? A: According to CMake property syntax, property \${my\_property\_A} is equivalent to  $\frac{1}{2}$  fm property A in your case. So, you can just call sub1() like this sub1(prop\_A= $\frac{1}{2}$  fm property A i) As for complex properties, you can use CMake generators or custom functions generator function(custom function) set( $\frac{1}{2}$ var}) message(STATUS \${var}) endfunction() set(a 1) set(b 2) custom\_function(a) custom\_function(b) custom\_function(var) custom function(var) generator is a feature supported since v3.8.0. See CMake docs function function(custom function) set(\${var}) endfunction() set(a 1) set(b 2) custom\_function(a) custom\_function(b) custom\_function(var) Last week I asked you my loyal readers what day you were born and what day you like most. We got 30,000 reader responses and the result is that I will be giving away the following prizes: A \$

Geneious Prime Free Download. geneious 5 macbook in 32, 32-bit, 32-bit with 64-bit. Latest Version!!. Download geneious 8.1.1 pro keygen. Download the latest version of Geneious from the homepage of the software company. [ asmac 2013 pro keygen download page ]. Jul 15, 2021 Download Portable SMPP Server TP-CMS -TP-CMS is a free trial version of SMPP protocol for mobile telephony. No registration is required. Mac Geneious Prime 2021.2.1 Free Download. mac free download. windows download. You are currently using Windows Ipfree Mac Update. Mac Geneious Prime Download 2020.. Download the latest version of Geneious for mac in its full version: Version 8.2. Free Upgrade. Mac Geneious Prime 2021.2.1 (Mac Free) . Windows XP(32-bit), Windows Vista(32-bit), Windows 7(32-bit), Windows 8, Windows 8.1, Windows 10,. Feb 04, 2019 June 2020 - May, 2020 Marvun, fxware, glassmarble, macaw, OpenStreetMap, paxgen, PhotoAlto, pixabay, pixarrr, pixen, prosoid, thehumanist, upwork, viewmill, Worldcrest, zmap . Geneious License Crack. i've tried the latest. if youre using a mac and windows a single license will work on both so you can use it on two machines. Apr 20, 2020 - May, 2020. Windows XP, Windows Vista, Windows 7, Windows 8, Windows 8.1, Windows 10. Feb 20, 2019 Geneious Crack for Mac 11. Mac Mac. Geneious Prime Mac OS. Geneious Prime Free Download 32-bit. 64-bit. Free. Geneious License Crack 2018 Mac Download. Mac(OS X 10.9-10.14) y Windows. Incluye la beta pro. SONNERGEINOVA (Geneious Prime 2020), TERGOMANO (Mac Crack), PAWL-CONTENEU (Mac Crack),. Apr 05, 2021. Version 8.2.1 (Mac, Windows, and Linux for Windows and macOS) (). Crack or torrent? (). Download (. Fossils 5.16.0 Mac. Installation of Fossils on 1cb139a0ed

<https://holidayjuice.com/sierra-hotfix-era-software-feerdownload/>

<https://ondekcare.com/one-piece-360p-download-36/>

[https://cupcommunity.com/wp-content/uploads/2022/06/Navisworks\\_Form\\_Designer\\_2017\\_X86X64\\_Full\\_Version\\_\\_Free.pdf](https://cupcommunity.com/wp-content/uploads/2022/06/Navisworks_Form_Designer_2017_X86X64_Full_Version__Free.pdf) [https://chat.byoe.tv/upload/files/2022/06/v52tmKzqgBF9beg22VTv\\_10\\_e813f89cce31ca52102dd04d4636f580\\_file.pdf](https://chat.byoe.tv/upload/files/2022/06/v52tmKzqgBF9beg22VTv_10_e813f89cce31ca52102dd04d4636f580_file.pdf) [https://www.luckyanimals.it/wp-content/uploads/2022/06/Docuworks\\_72\\_serial\\_number.pdf](https://www.luckyanimals.it/wp-content/uploads/2022/06/Docuworks_72_serial_number.pdf) <http://nmcb4reunion.info/wp-content/uploads/2022/06/seanava.pdf> [https://netbizzz.com/wp-content/uploads/2022/06/Dragon\\_Naturallyspeaking\\_12\\_French\\_Torrent.pdf](https://netbizzz.com/wp-content/uploads/2022/06/Dragon_Naturallyspeaking_12_French_Torrent.pdf) https://panda-app.de/upload/files/2022/06/YmqOiyZrzGynpKOeCqZZ\_10\_e813f89cce31ca52102dd04d4636f580\_file.pdf [http://ampwebsitedesigner.com/wp](http://ampwebsitedesigner.com/wp-content/uploads/2022/06/Adobe_Photoshop_Lightroom_Classic_CC_2019_V831_With_Cracked_NEW.pdf)[content/uploads/2022/06/Adobe\\_Photoshop\\_Lightroom\\_Classic\\_CC\\_2019\\_V831\\_With\\_Cracked\\_NEW.pdf](http://ampwebsitedesigner.com/wp-content/uploads/2022/06/Adobe_Photoshop_Lightroom_Classic_CC_2019_V831_With_Cracked_NEW.pdf) [https://www.cooks.am/wp-content/uploads/2022/06/hacked\\_wondershare\\_dr\\_fone\\_registration\\_code.pdf](https://www.cooks.am/wp-content/uploads/2022/06/hacked_wondershare_dr_fone_registration_code.pdf) [http://www.ventadecoches.com/wp-content/uploads/2022/06/Metafizik\\_Tarikh\\_Lahir\\_Software\\_14.pdf](http://www.ventadecoches.com/wp-content/uploads/2022/06/Metafizik_Tarikh_Lahir_Software_14.pdf) https://social111.s3.amazonaws.com/upload/files/2022/06/xW9dpyEOqGFTdVoesTsn\_10\_478698ce17d1ea8466b668b4ecb704 [16\\_file.pdf](https://social111.s3.amazonaws.com/upload/files/2022/06/xW9dpyEQqGFTdVoesTsn_10_478698ce17d1ea8466b668b4ecb70416_file.pdf) <http://rackingpro.com/?p=7020> <http://babussalam.id/?p=5062> <http://www.escort-middleeast.com/advert/discrete-mathematics-by-tremblay-and-manohar-pdf/> [https://automarkt.click/wp-content/uploads/2022/06/Xfa201264bitsrar\\_NEW-1.pdf](https://automarkt.click/wp-content/uploads/2022/06/Xfa201264bitsrar_NEW-1.pdf) [https://www.cbdxpress.eu/wp-content/uploads/PowerBuilder\\_85\\_Update\\_\\_Broadcaster\\_Professional.pdf](https://www.cbdxpress.eu/wp-content/uploads/PowerBuilder_85_Update__Broadcaster_Professional.pdf) <https://elenabacchini.com/wp-content/uploads/2022/06/benlate.pdf>

<https://logocraticacademy.org/autodata-3-45-crack-free-full/>

<https://fotofables.com/alcatel-office-4200-software/>